# **SureTec ONE**\*

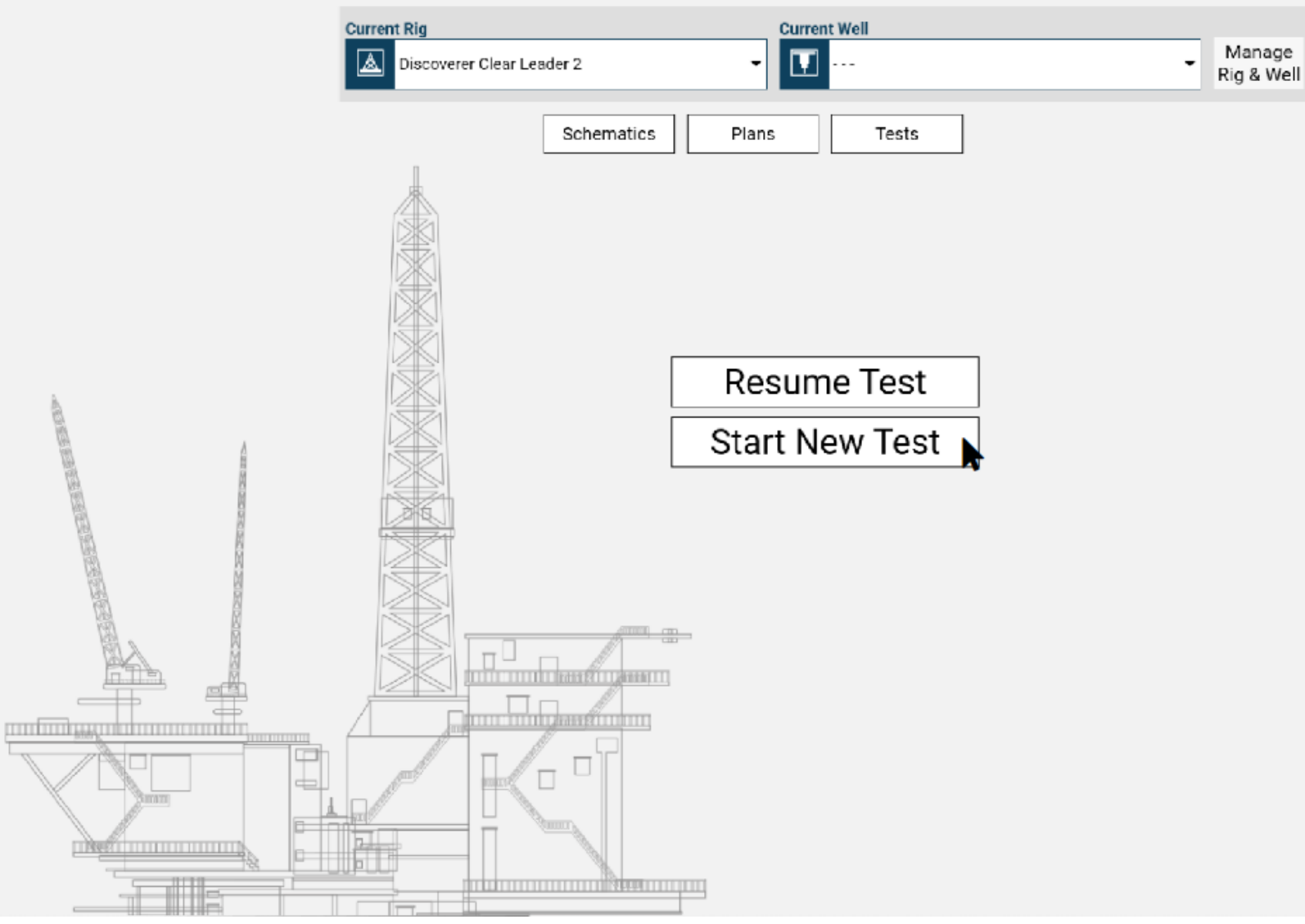

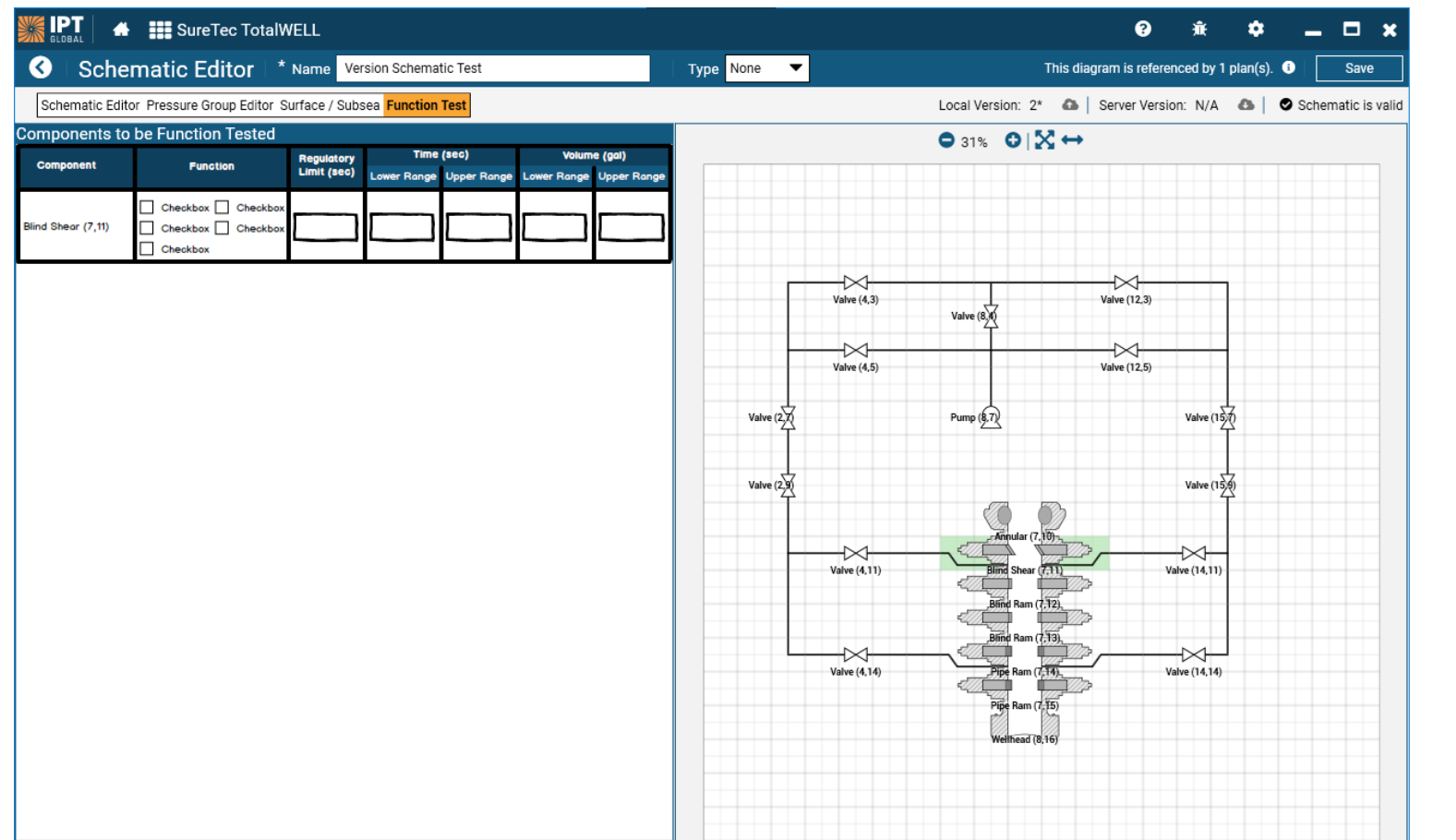

#### Checkbox Checkbox Checkbox Checkbox Checkbox  $\hspace{1.6cm} \hspace{1.4cm} \hspace{1.4cm} \hspace{1.4cm} \hspace{1.4cm} \hspace{1.4cm} \hspace{1.4cm} \hspace{1.4cm} \hspace{1.4cm} \hspace{1.4cm} \hspace{1.4cm}$  $\overline{\phantom{a}}$  $\overline{\phantom{0}}$  $\sim$  $\sim$  $\sim$  $\equiv$  $\sim$  $\Box$  Checkbox

 $\qquad \qquad - \qquad - \qquad -$ 

 $\sim$ 

 $\overline{\phantom{a}}$ 

 $\Box$  Checkbox  $\Box$  Checkbox  $\Box$  Checkbox  $\Box$  Checkbox

 $\hspace{0.1in} \hspace{0.1in} \hspace{0.1in} \hspace{0.1in} \hspace{0.1in} \hspace{0.1in} \hspace{0.1in} \hspace{0.1in} \hspace{0.1in} \hspace{0.1in} \hspace{0.1in} \hspace{0.1in} \hspace{0.1in} \hspace{0.1in}$ 

 $\overline{\phantom{a}}$ 

 $\begin{tabular}{|c|c|c|} \hline \quad & \quad \quad & \quad \quad & \quad \quad \\ \hline \quad & \quad \quad & \quad \quad & \quad \quad \\ \hline \quad & \quad \quad & \quad \quad & \quad \quad \\ \hline \end{tabular}$ Checkbox Checkbox  $\Box$  Checkbox

 $\overline{\phantom{a}}$  $\sim$ 

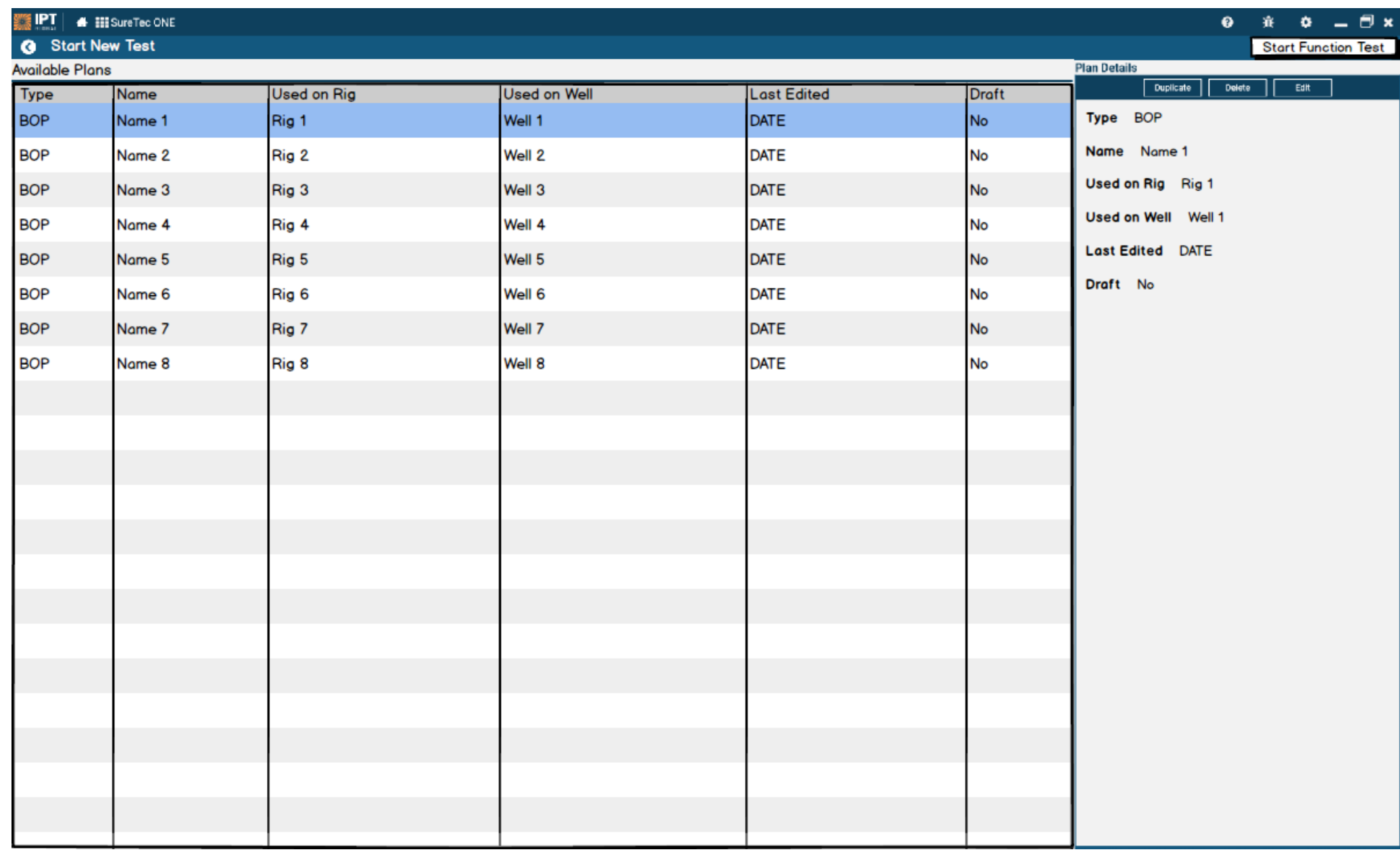

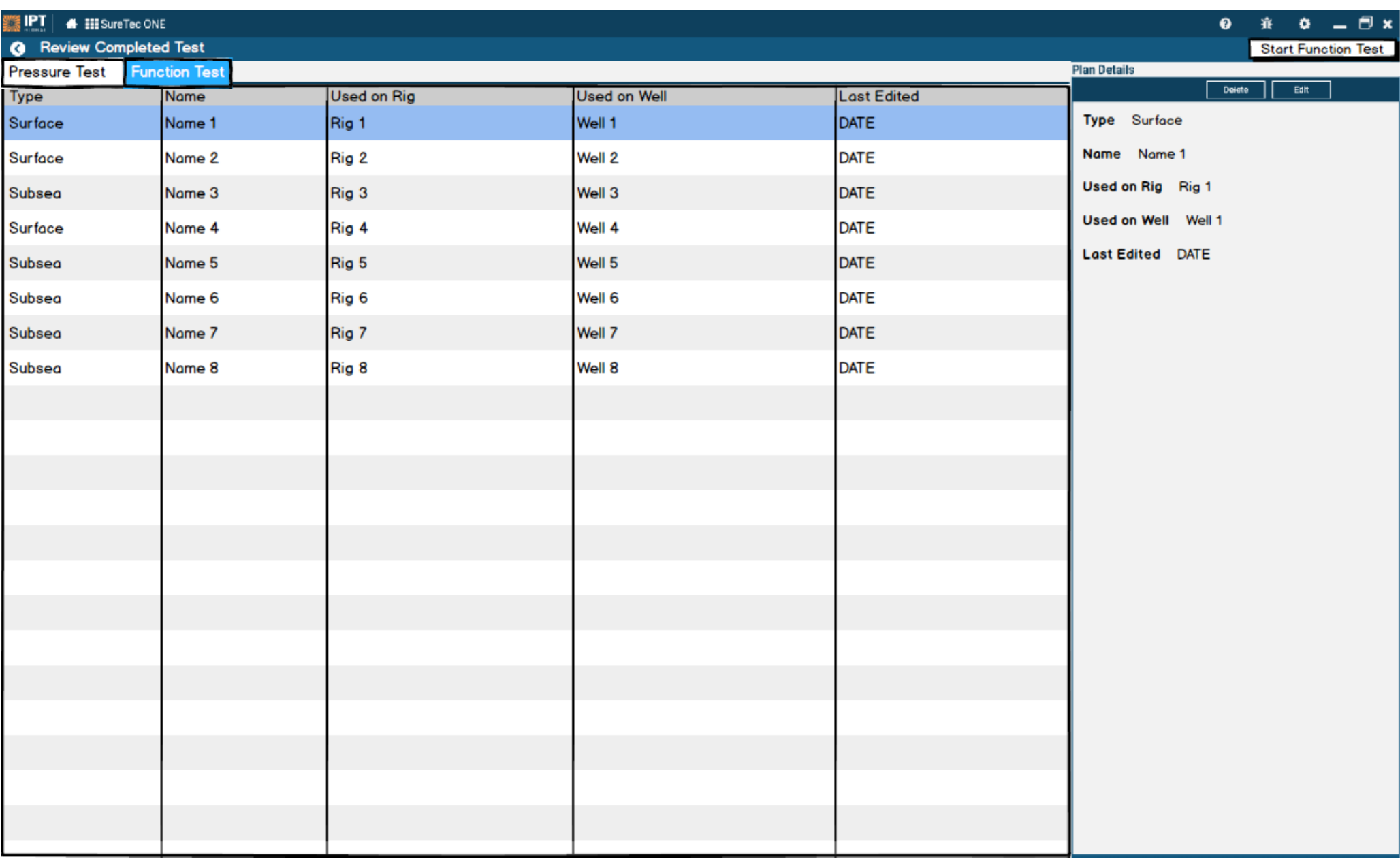

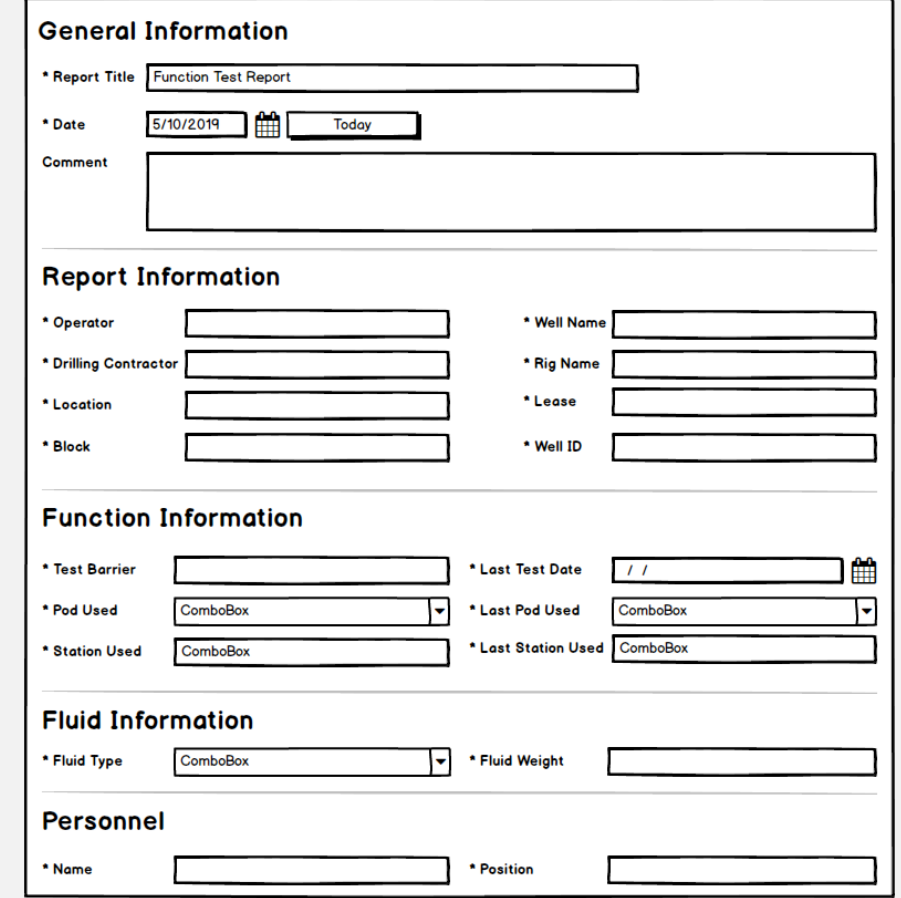

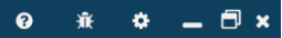

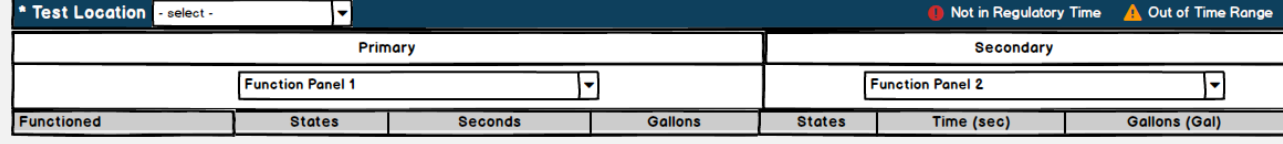

**Load Schematic Components Management** 

 $Save$ 

\* Test Location - select - $\overline{\mathbf{r}}$ Not in Regulatory Time A Out of Time Range Secondary Primary **Function Panel 1 Function Panel 2** ⊡ ŀ, **Functioned States** Gallons **States** Time (sec) Gallons (Gal) Seconds **Upper Annular** Load Schematic **Load Schematic** Cancel Schematics Preview Schematic Name 1  $\bigodot$  100%  $|0|$   $\%$ Edit Select **Name** Type Last Edited Preview  $\bullet$   $\Box$ 63Initial Latch Up BOP 4/22/2019 1:1... Gas Supr $\overline{\bigtimes}$ V49  $\bullet$   $\Box$ TEST ONLY BOP 4/15/2019 10:... Preview Mini Trip Tank Flow Line V47 V4R  $\bullet$ Schematic-ST001A Deck 6/12/2018 9:1... Preview  $\overline{\underset{\text{V38}}{\text{P}73}}}$  $\begin{picture}(120,10) \put(0,0){\line(1,0){15}} \put(0,0){\line(1,0){15}} \put(0,0){\line(1,0){15}} \put(0,0){\line(1,0){15}} \put(0,0){\line(1,0){15}} \put(0,0){\line(1,0){15}} \put(0,0){\line(1,0){15}} \put(0,0){\line(1,0){15}} \put(0,0){\line(1,0){15}} \put(0,0){\line(1,0){15}} \put(0,0){\line(1,0){15}} \put(0,0){\line(1,0){15}} \put(0$  $\bullet$ Test To Test S BOP 8/16/2018 9:3... Preview  $\frac{1}{2}$ vao<br> $\frac{1}{2}$ vao  $1.331$ h vaz  $2 \times 26$ <br> $\overline{2} \times 26$ <br> $\overline{2} \times 25$  $\sqrt{27}$  $\bullet$  $\frac{1}{2}$  v28 BlackLion\_MRTP2 None 5/6/2019 10:3... Preview  $\frac{1}{2}$  v22  $\frac{1}{\chi}$  v23  $\sqrt{24}$  $\circledcirc$   $\overleftrightarrow{v_1}$   $\overleftrightarrow{v_2}$  $\frac{1}{2}$   $\frac{1}{2}$   $\frac{1}{2}$   $\frac{1}{2}$   $\frac{1}{2}$ **Vis**  $\sqrt{V20}$  $PT4$   $\bigcirc$   $\bigcirc$   $W_1$   $\odot$  PT1  $\overline{v}$   $\overline{y}$  ve  $\frac{1}{2}\sqrt{13}$   $\sqrt{14}$  $V10$ V6 Xv9  $X$ V12 .<br>V40a Connection Point (17,18)  $\begin{bmatrix} 0 & 0 & 0 & 0 \\ 1 & 0 & 0 & 0 \\ . & . & . & . \end{bmatrix}$ Upper Annular OGB Lower Annular **UBSR** ₩ **UOC** ÷  $R = 1$ шĸ è  $\stackrel{\leftrightarrow}{\mathsf{Mic}}$ UPR MOC 学习 Τũ Loc É LOK Тщ Test Rams Middle Pipe Rams Load Schematic **Components Management** 

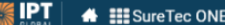

Save

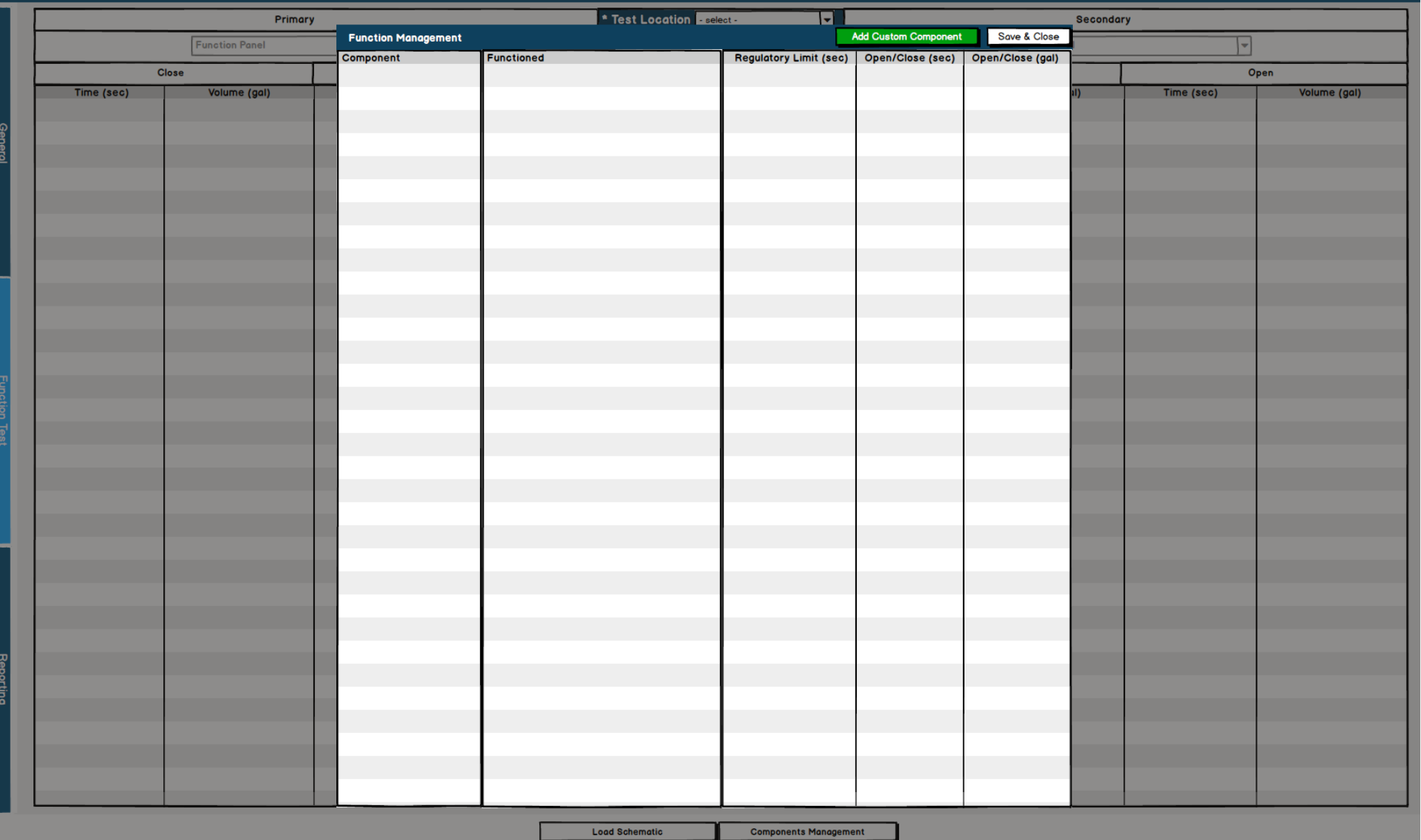

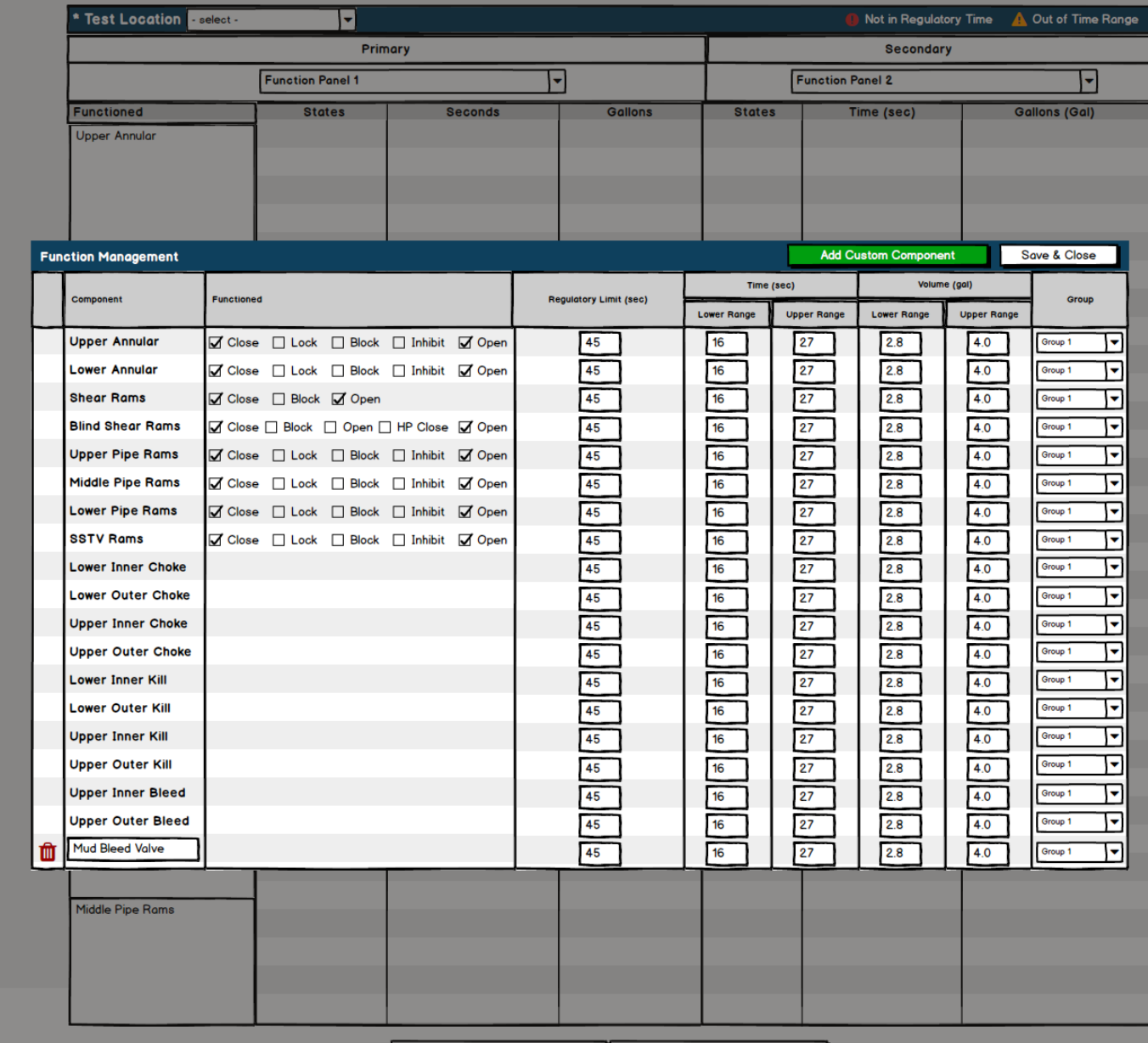

Load Schematic

**Components Management** 

l a

• C Function Test Schematic Used Schematic Name

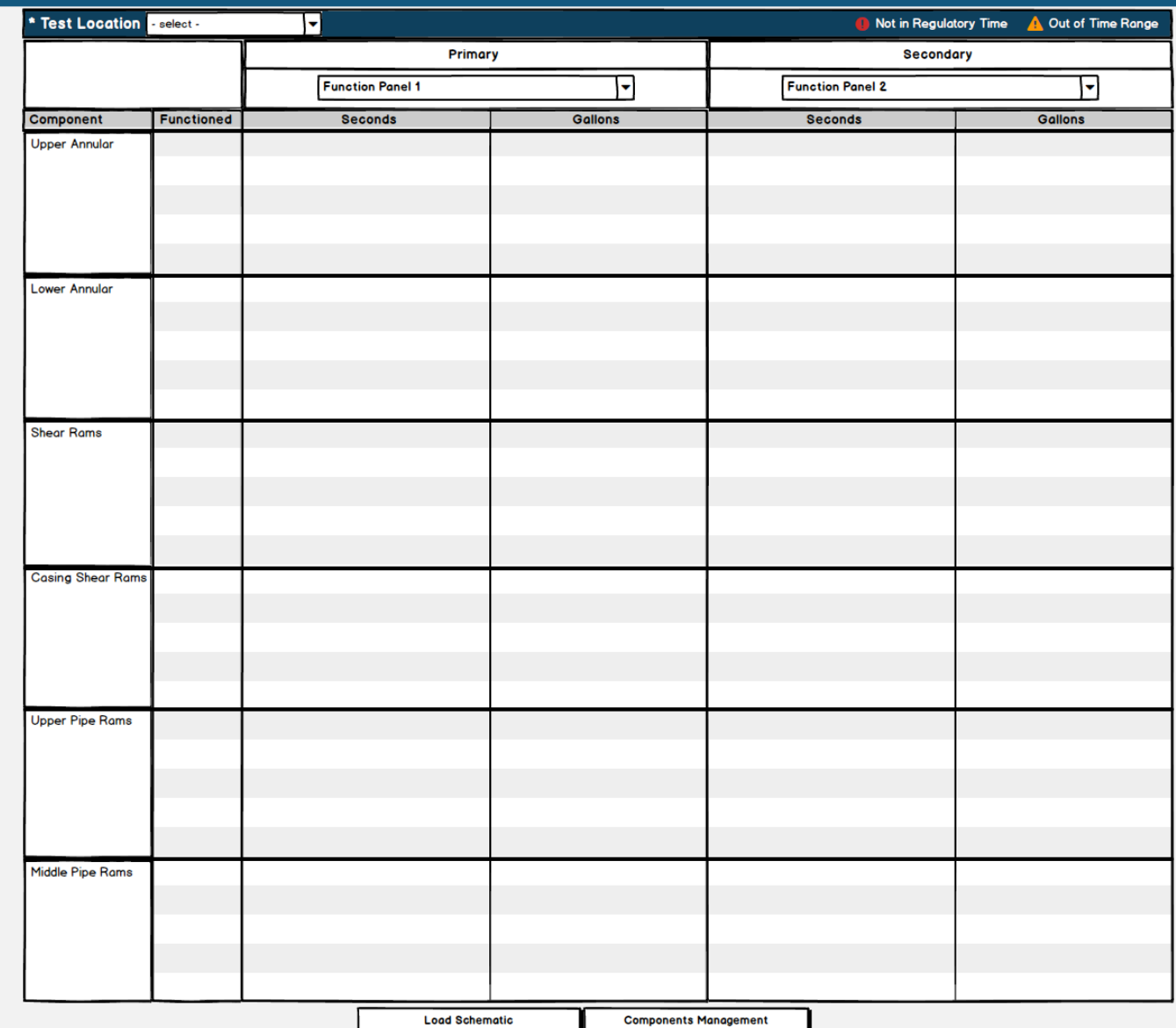

l ã

G Function Test Schematic Used Schematic Name

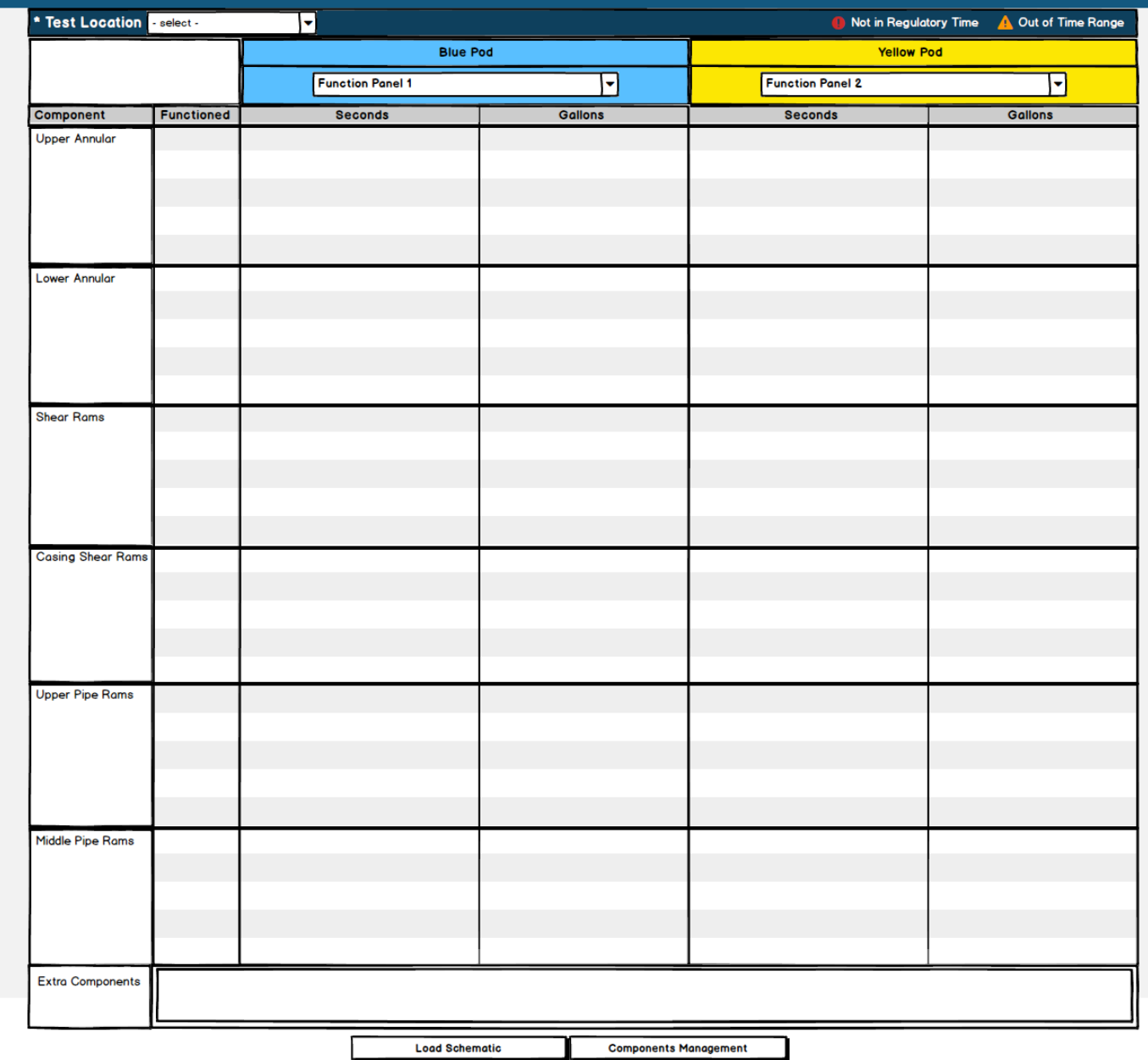

공 l â

G Function Test Schematic Used Schematic Name

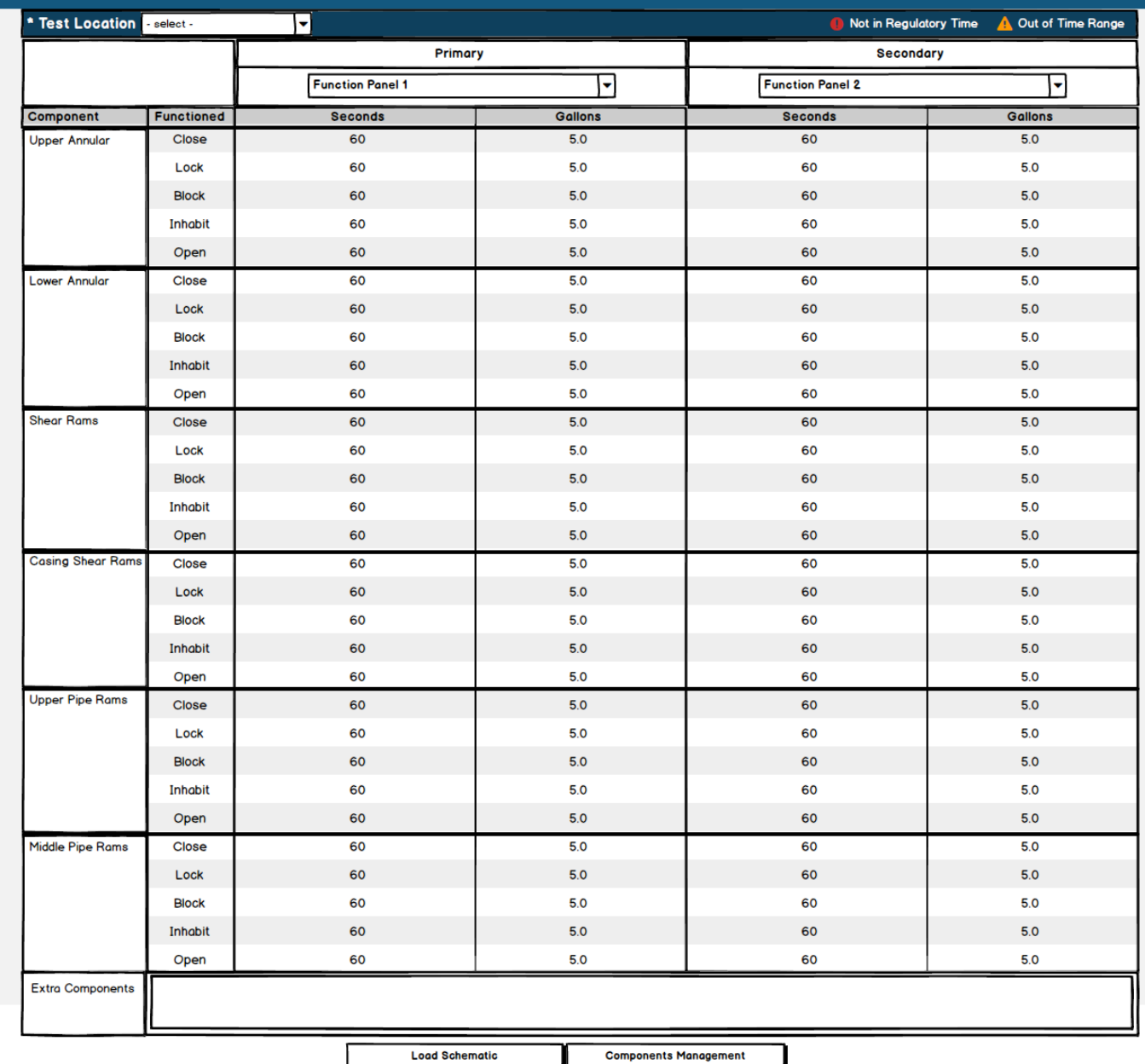

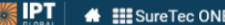

ction **Tes** 

## G Function Test Schematic Used Schematic Name

# **Function Test Reporting - Draft**

Publish

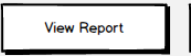

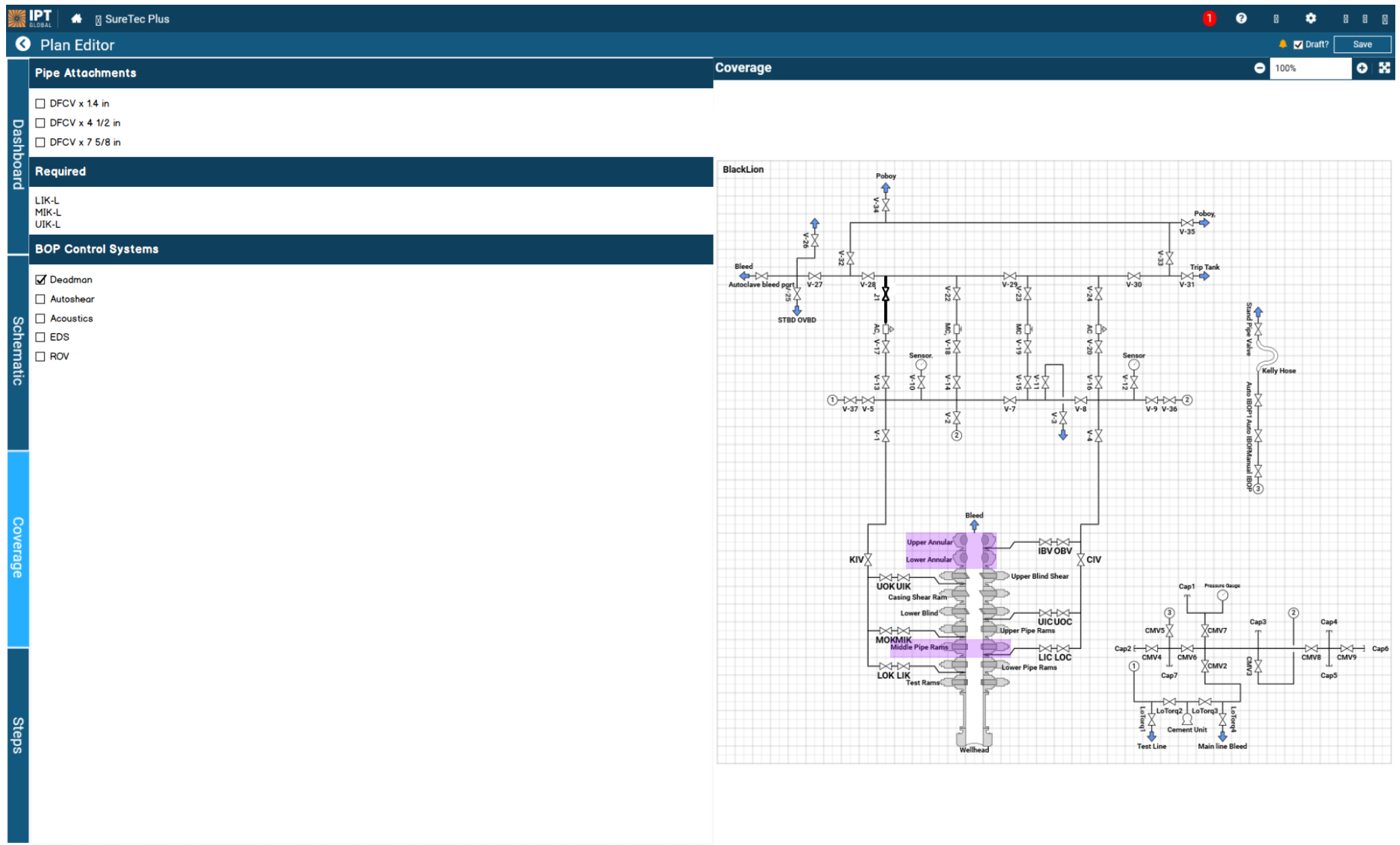

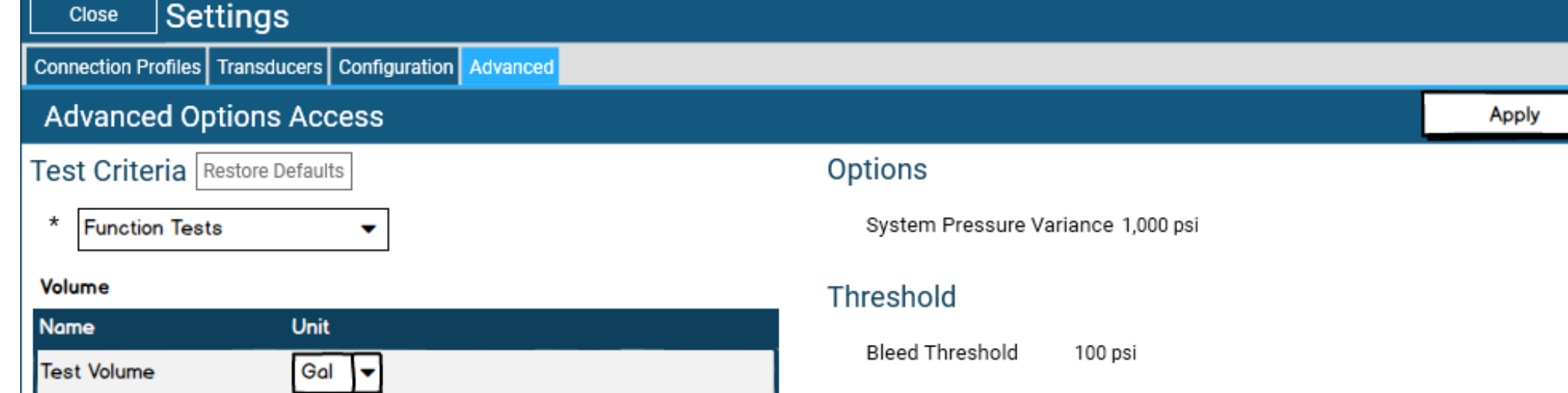

Pump-on Threshold 0.01 bbl/min

Reconnect Threshold 60 sec

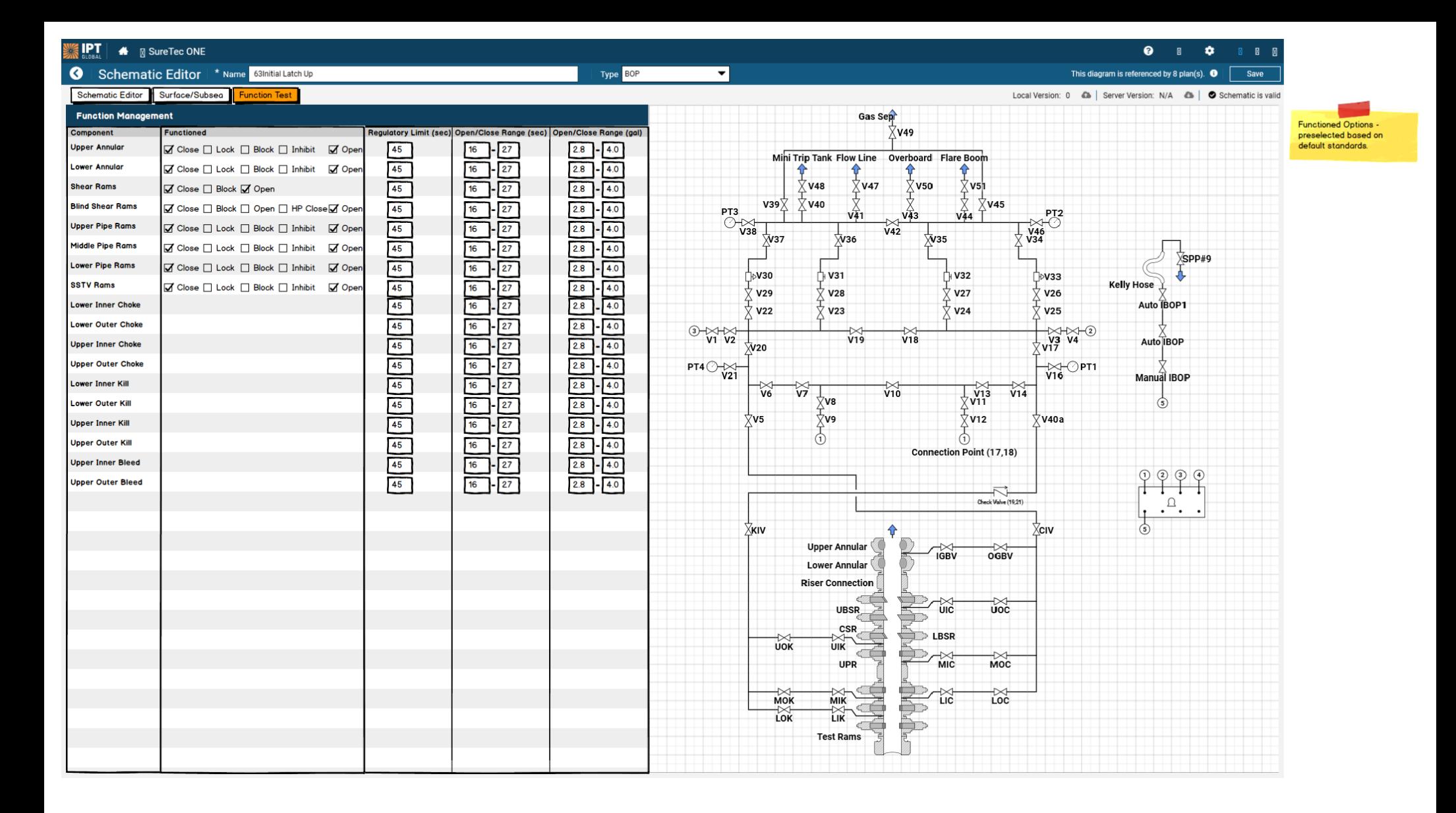

**Subsea Function Test Report** 

### 4/10/2019

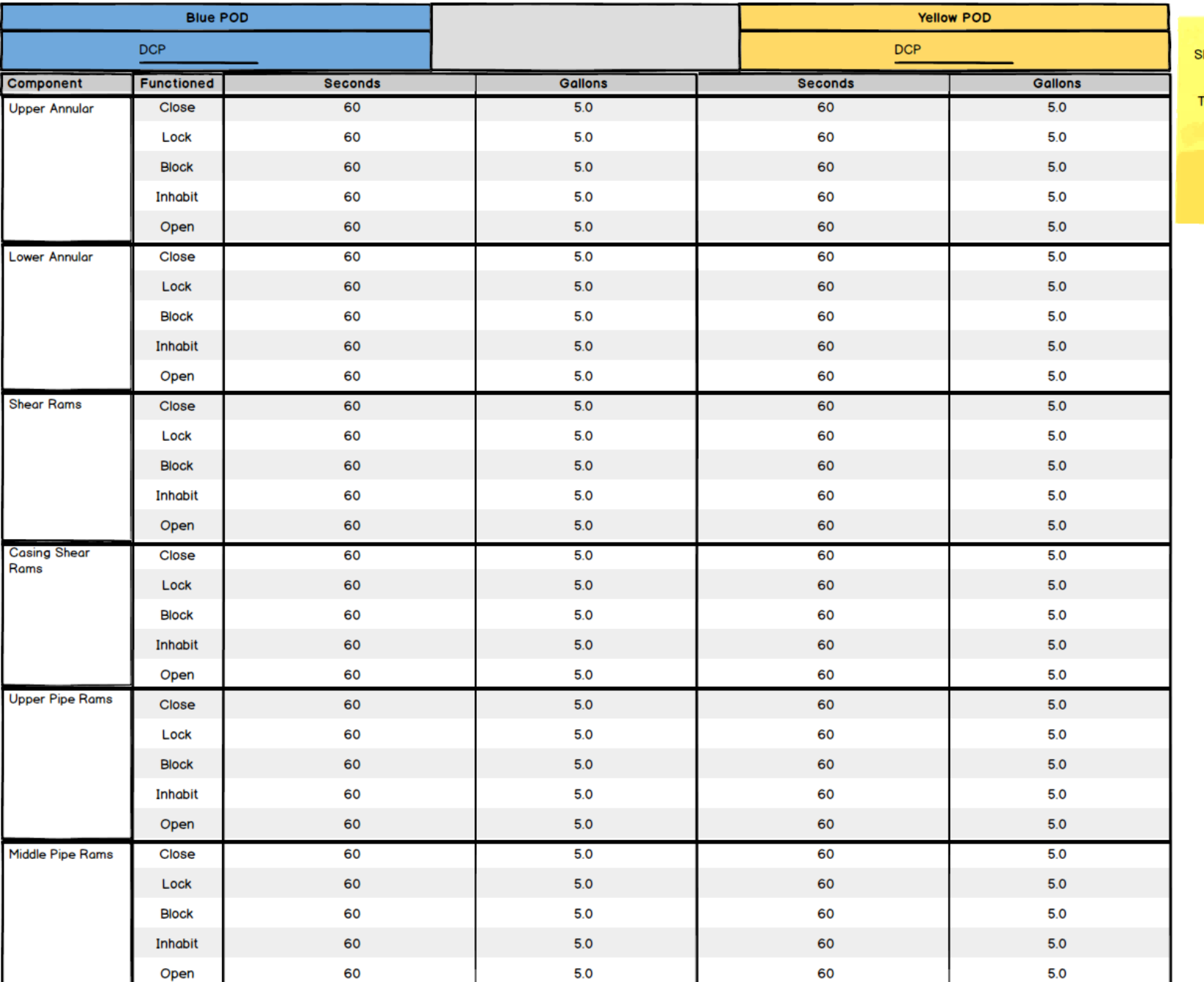

POD SEM - Subsea Electronics Modual DCP - Driller's Control Panel **CCR - Central Control Room** TCP - Toolpusher's Control Panel

**Function Panel** Component<br>Criteria (Time/Volume?)

**Signature Name 2 Signature Name 3** 

▰

**Signature Name 1** 

z

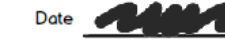

Date

Date of

**Subsea Function Test Report** 

### 4/10/2019

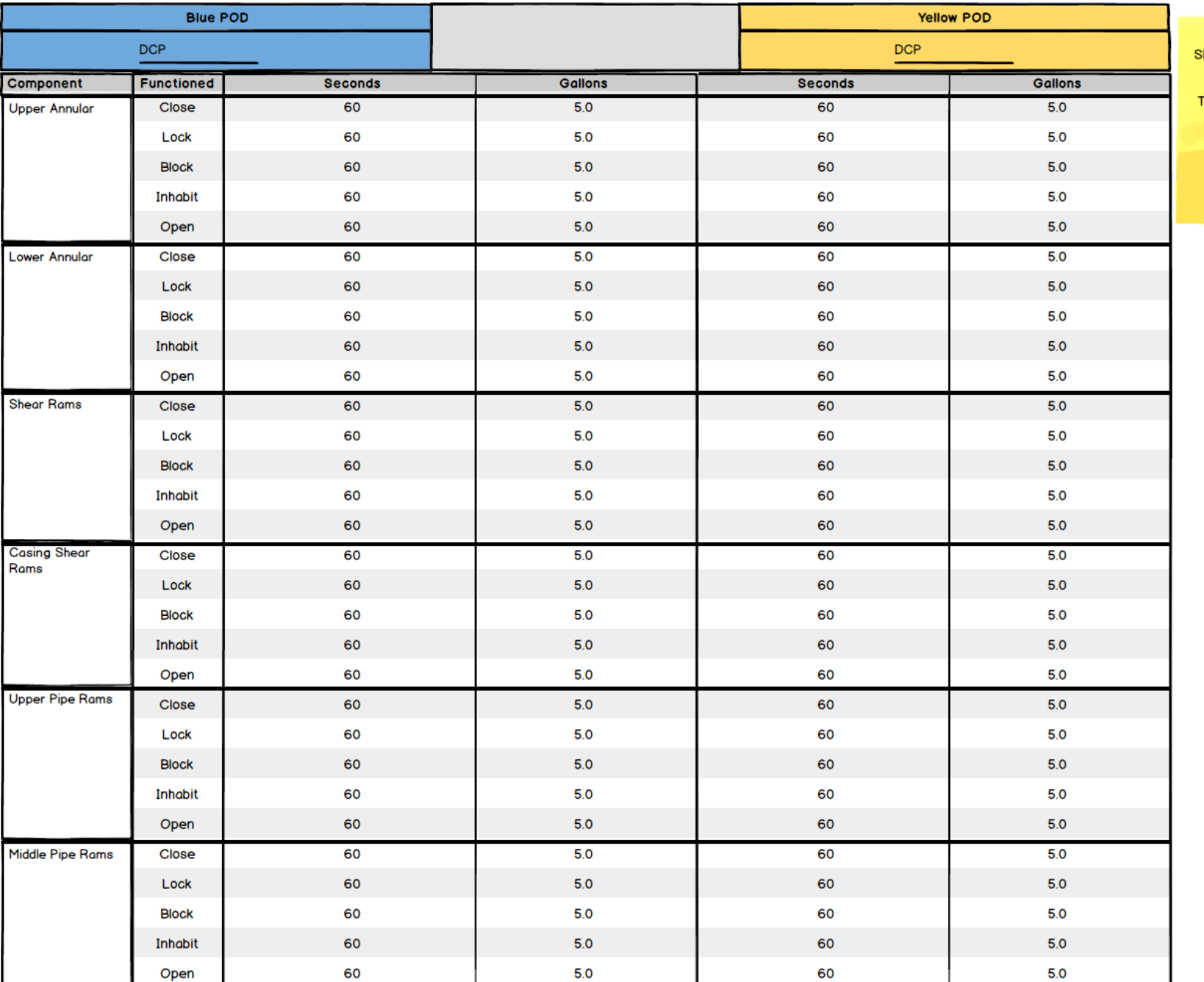

POD SEM - Subsea Electronics Modual DCP - Driller's Control Panel **CCR - Central Control Room** TCP - Toolpusher's Control Panel

**Function Panel** Component<br>Criteria (Time/Volume?)

**Signature Name 2 Signature Name 3** 

▰

**Signature Name 1** 

z

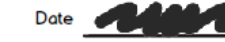

Date

Date of

**Subsea Function Test Report** 

4/10/2019

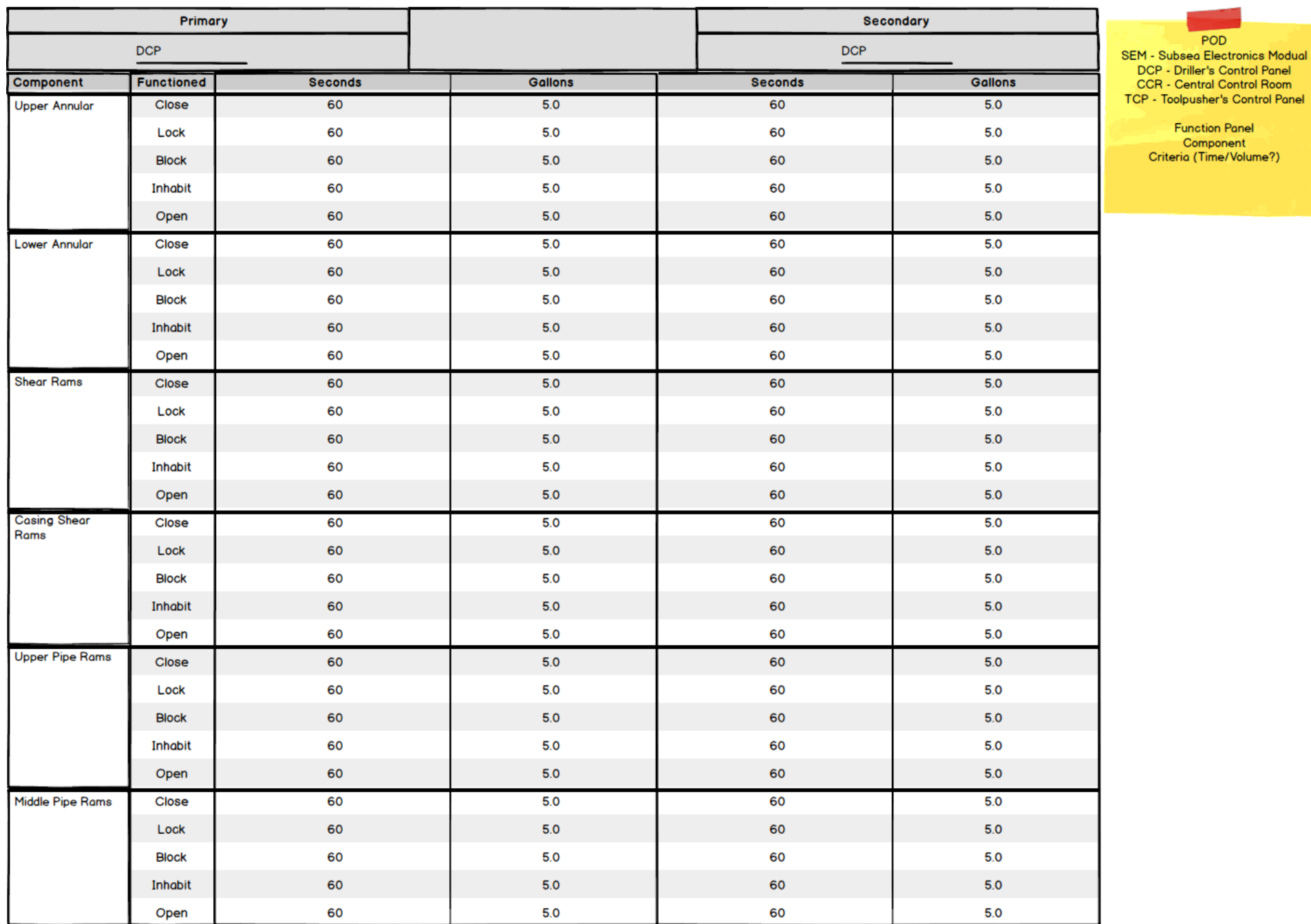

**Signature Name 1** ▰

Signature Name 2

 $\overline{A}$ л

И

Date of 1

Date

Date **Contract Contract Contract Contract Contract** Z

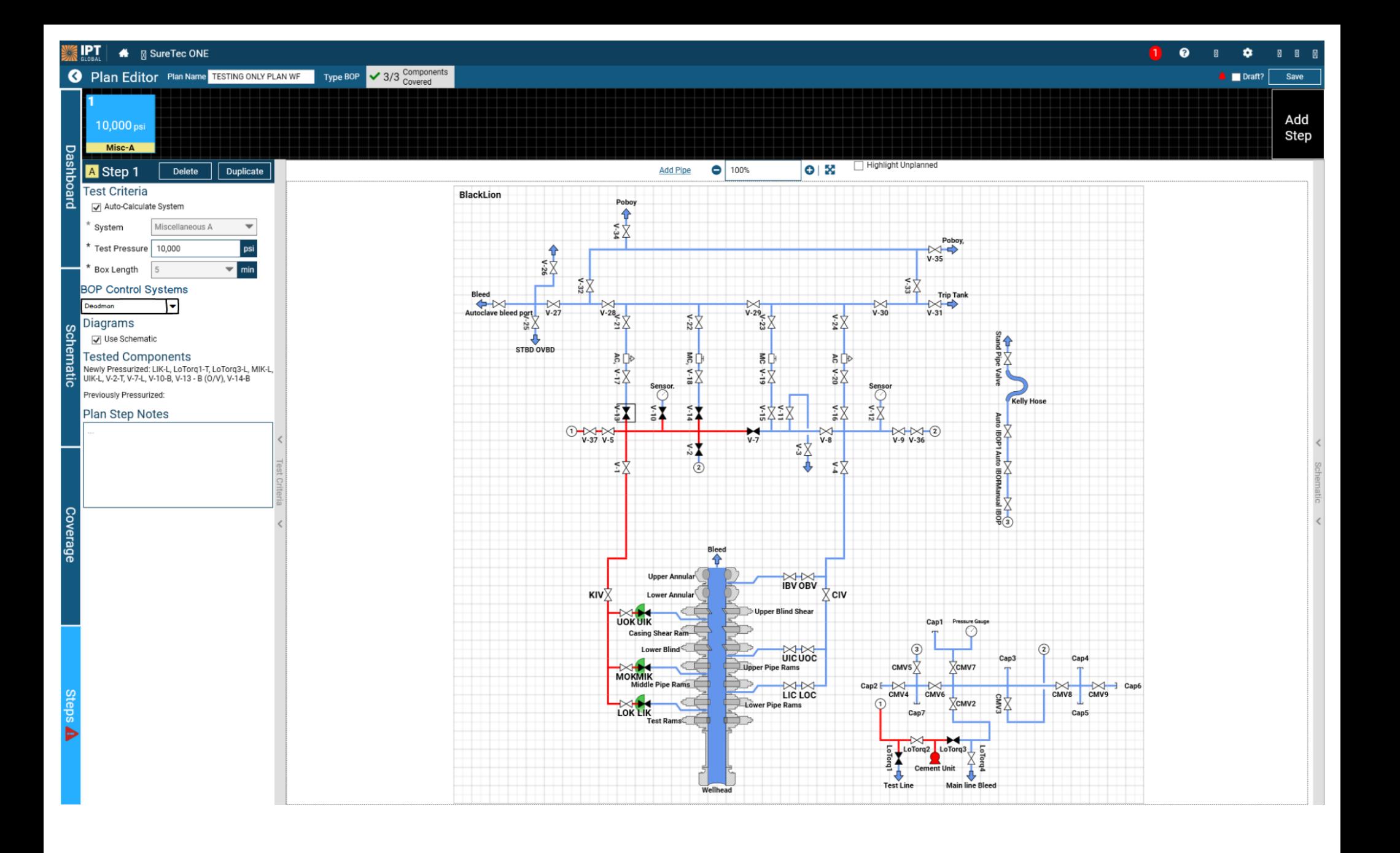

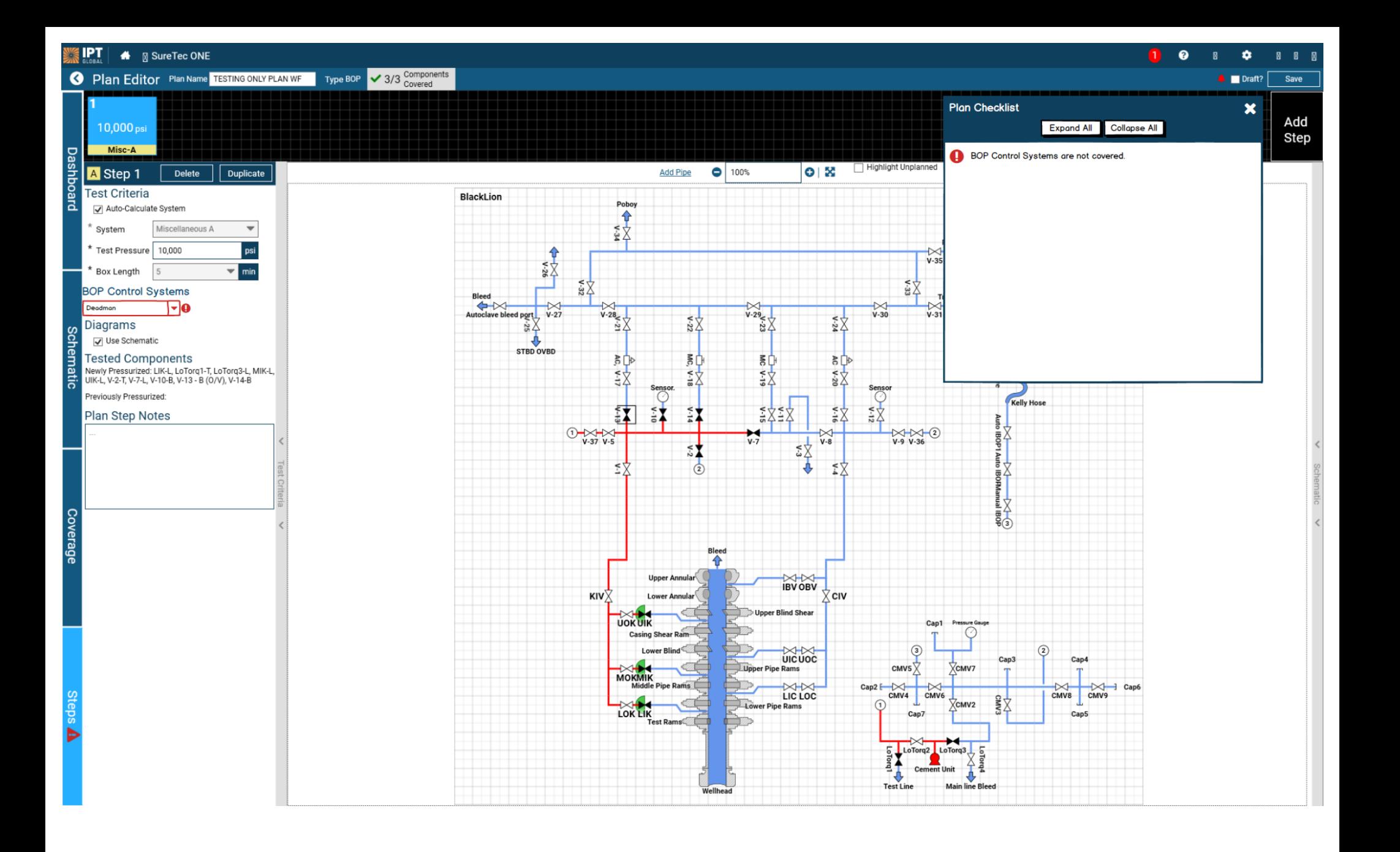